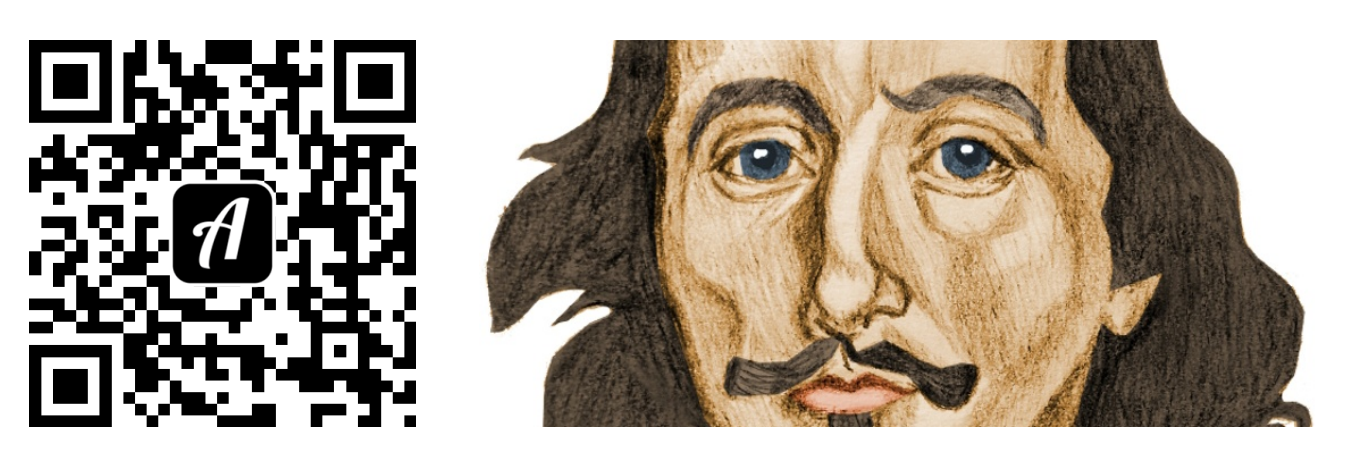

## Bound: Otto zeigt dir Magdeburg

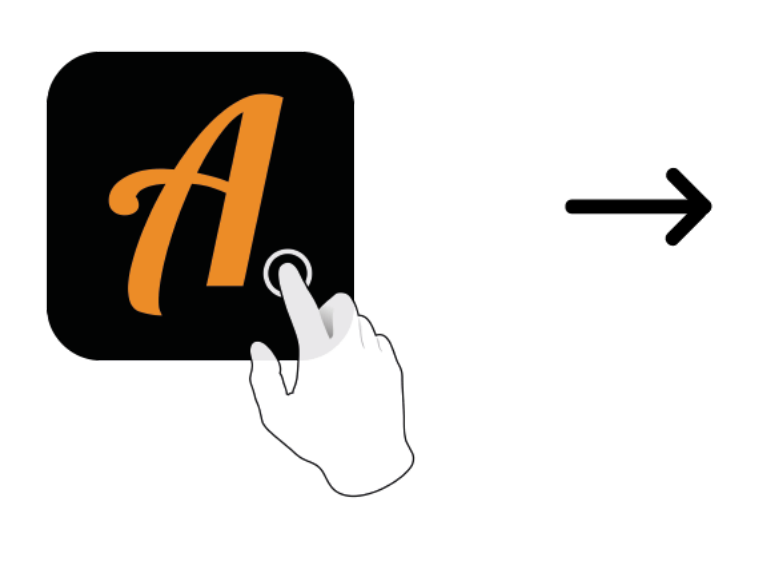

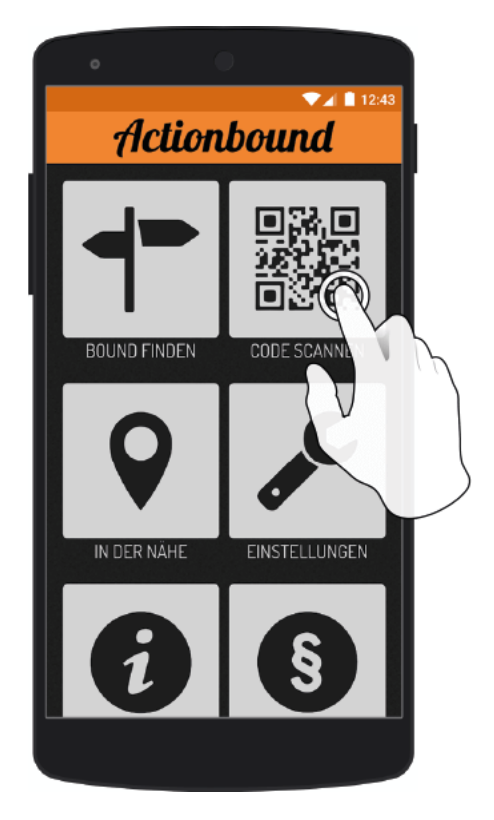

Actionbound-App in App Store oder Google Play kostenlosherunterladen

QR-Codemit der Actionbound-Appscannen